**【熱中症対策に資する現場管理費の補正の試行】**

**Web サービスを利用した真夏日日数の確認方法**

**令和 6 年 3 月**

●利用するホームページ

熱中症対策に資する現場管理費の補正額算出サイト(<https://nechusho.kensetu-navi.com/>)

※自己責任での利用となる無料サービスのため,気象庁HP(最高気温)及び環境省HP(WBGT)等での再確認は必要です。

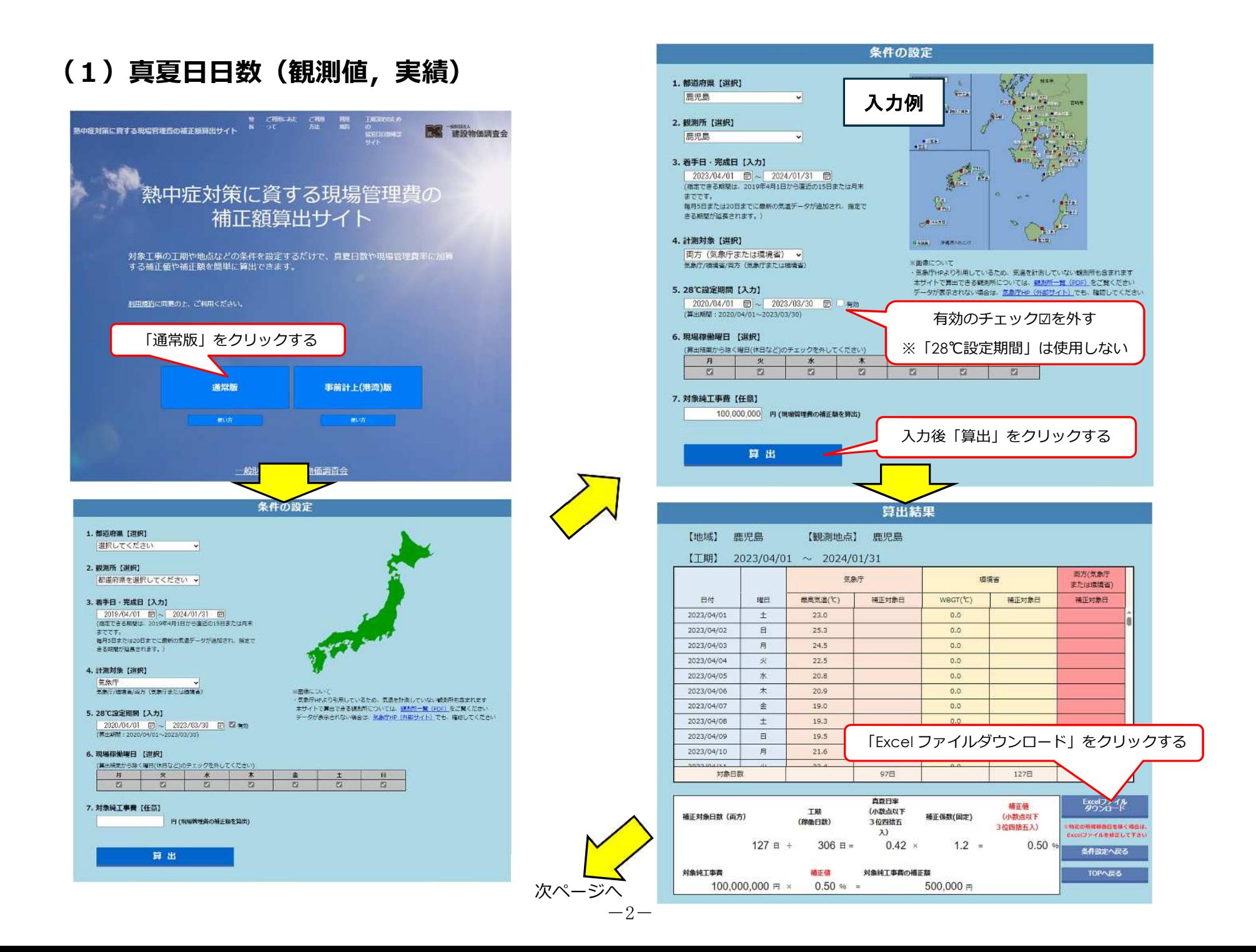

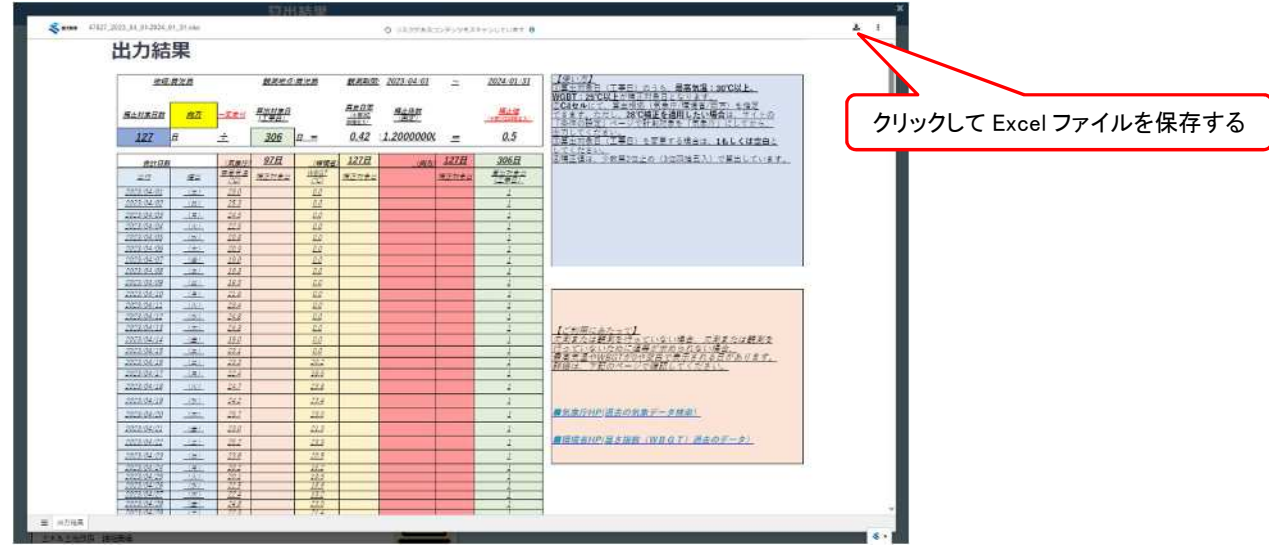

## **●Excel ファイルの利用方法(観測値,実績)**

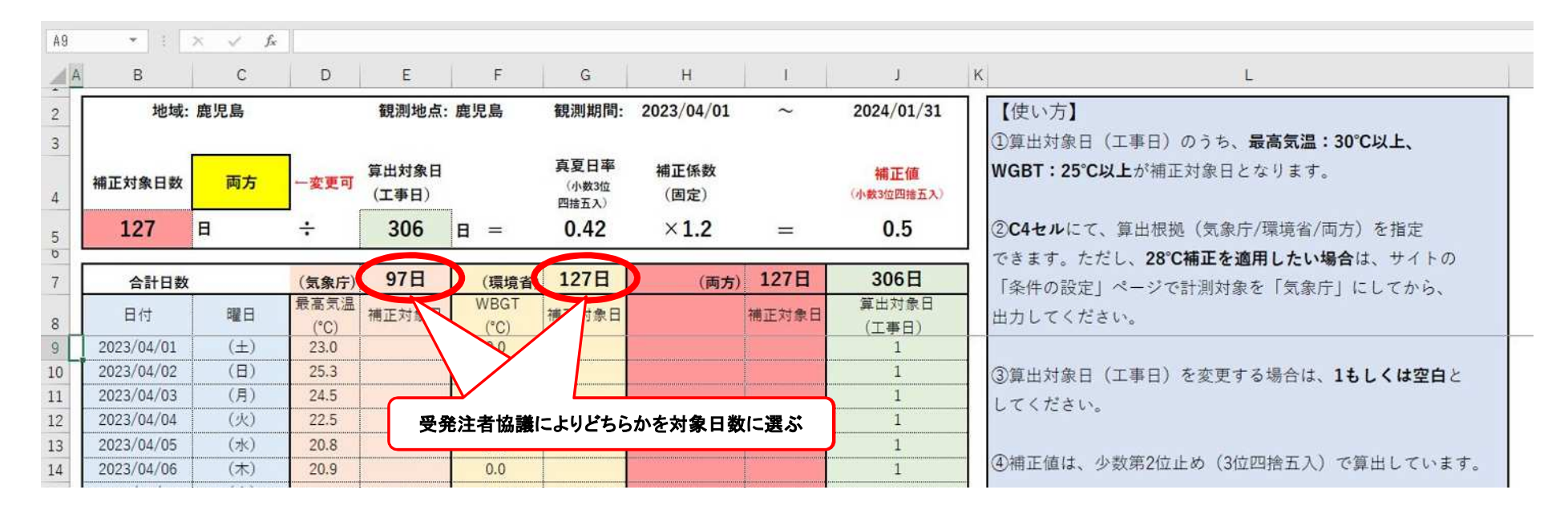

## **(2)真夏日日数(設計変更時点以降,事前計上)**

設計変更時以降の日数計算は,事前計上(港湾)の試行と同じような真夏日日数計算のため,以下の方法が利用できる。

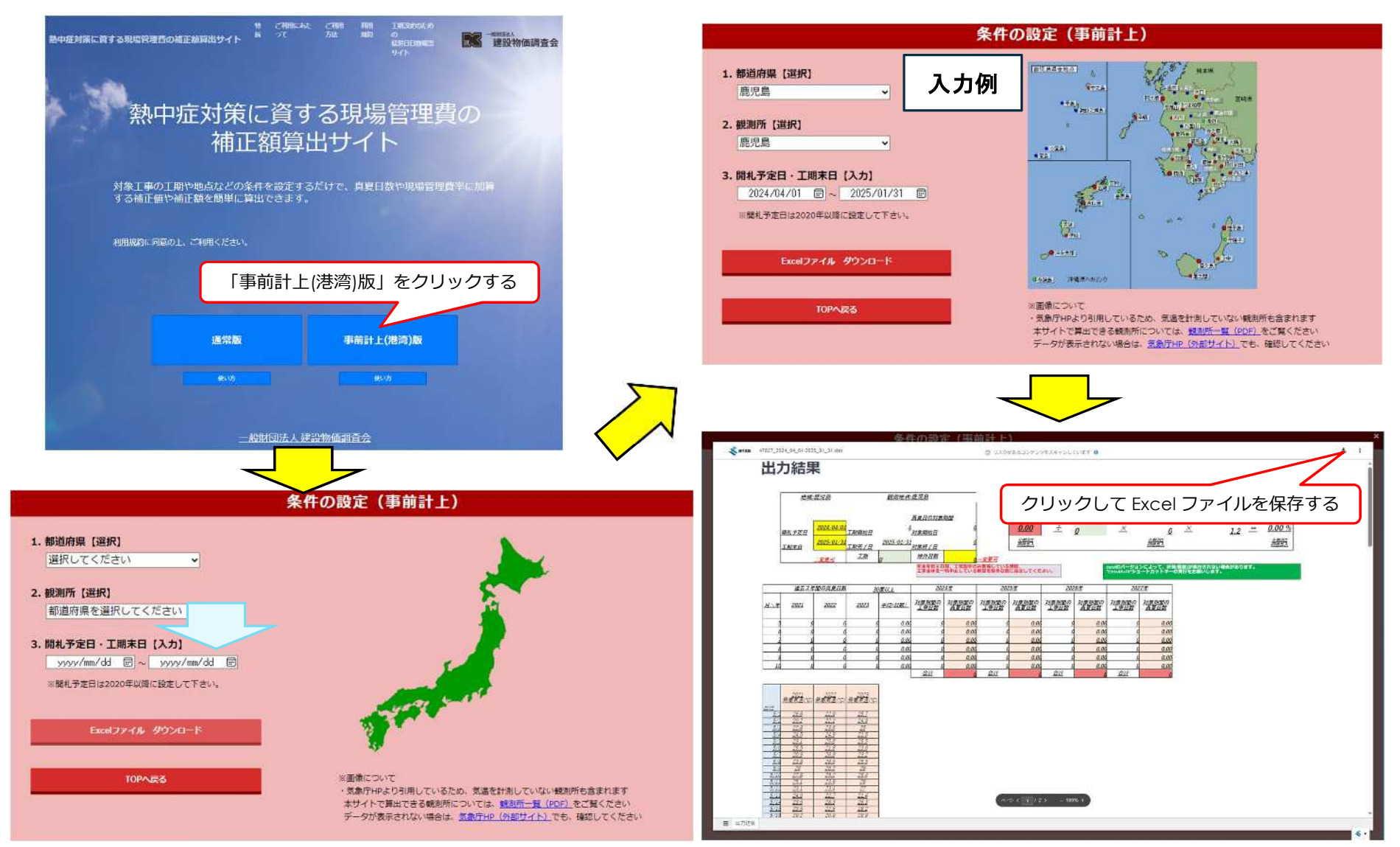

 $-4-$ 

## **●Excel ファイルの利用方法(設計変更時点以降,事前計上)**

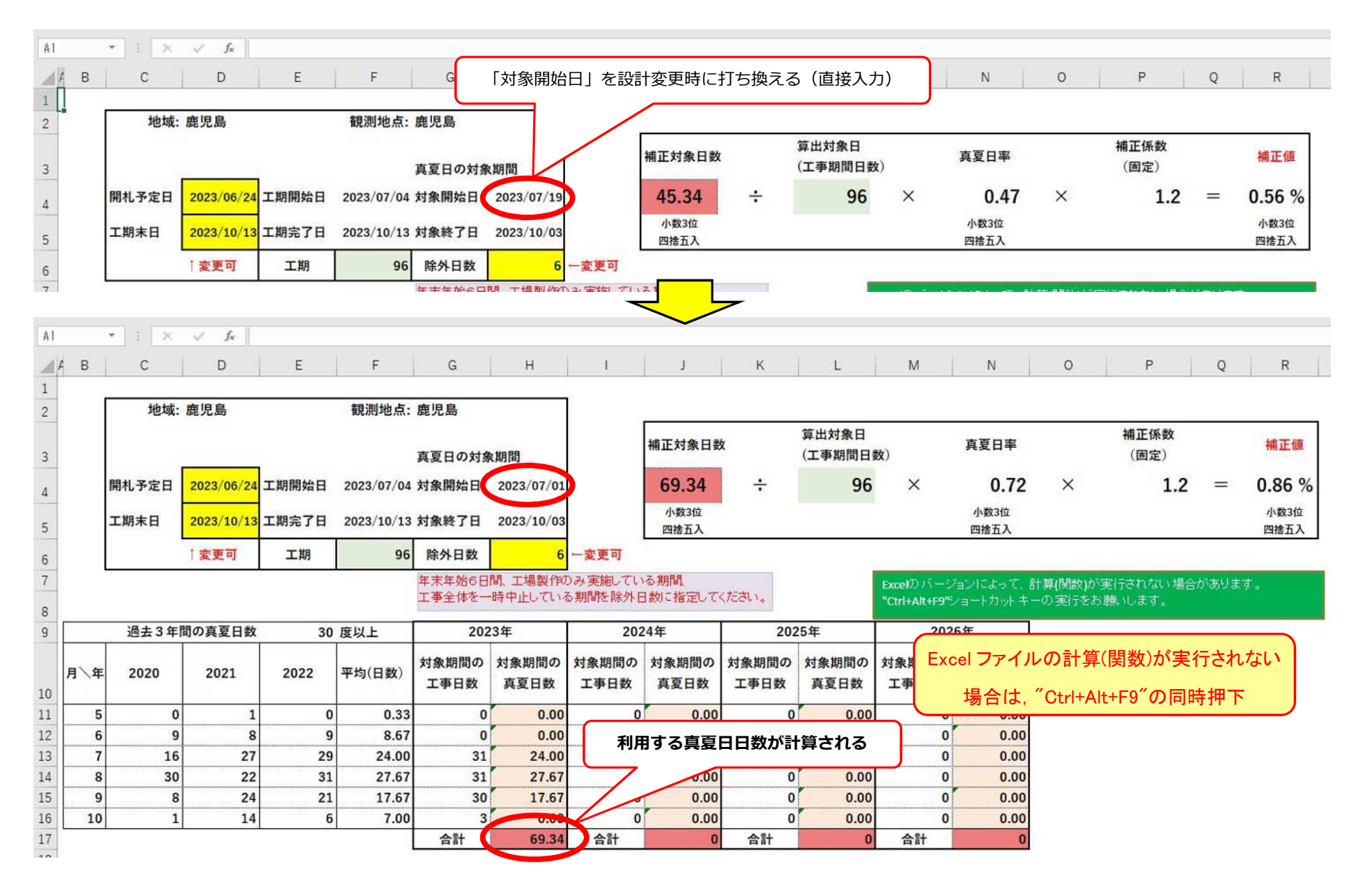

## **(3)「溝辺(平野部)」,「牧之原(平野部)」での利用方法**

●Excel ファイルの利用方法(観測値,実績) ●Excel ファイルの利用方法(設計変更時点以降,事前計上)

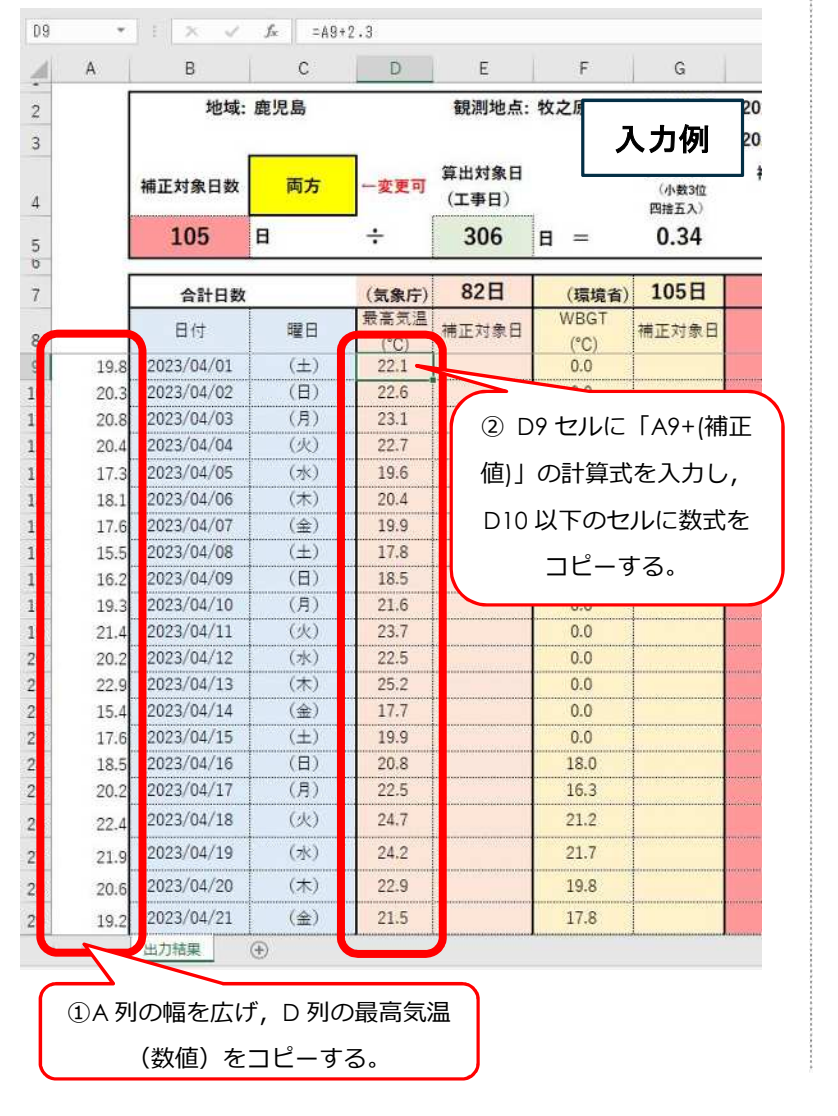

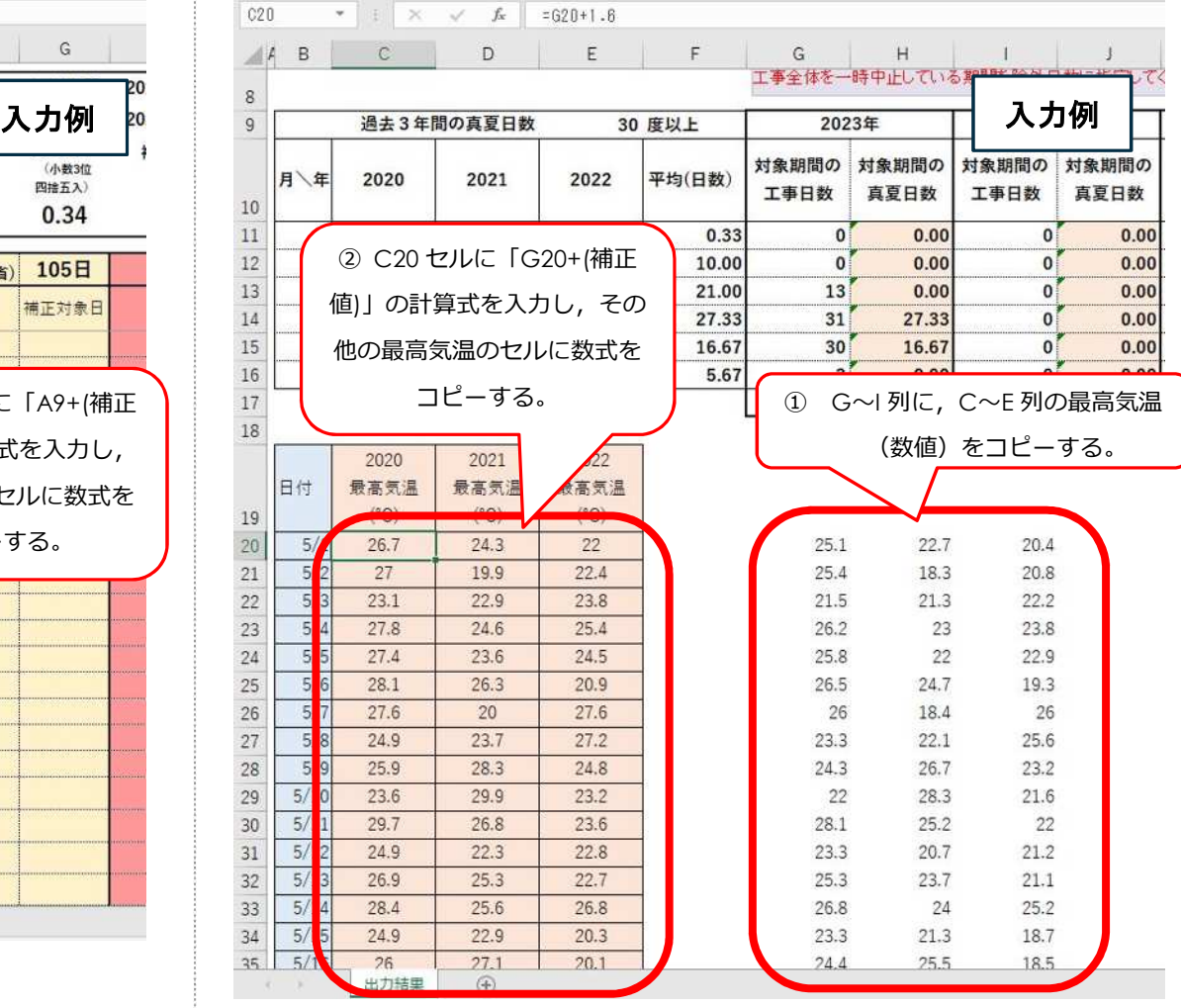

 $-6-$